## 広島市LINE公式アカウントで

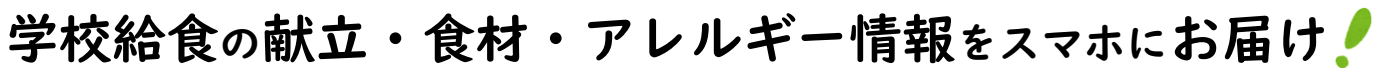

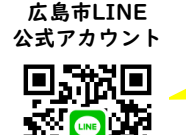

まずは二次元コードを 読み取り「友だち追加」

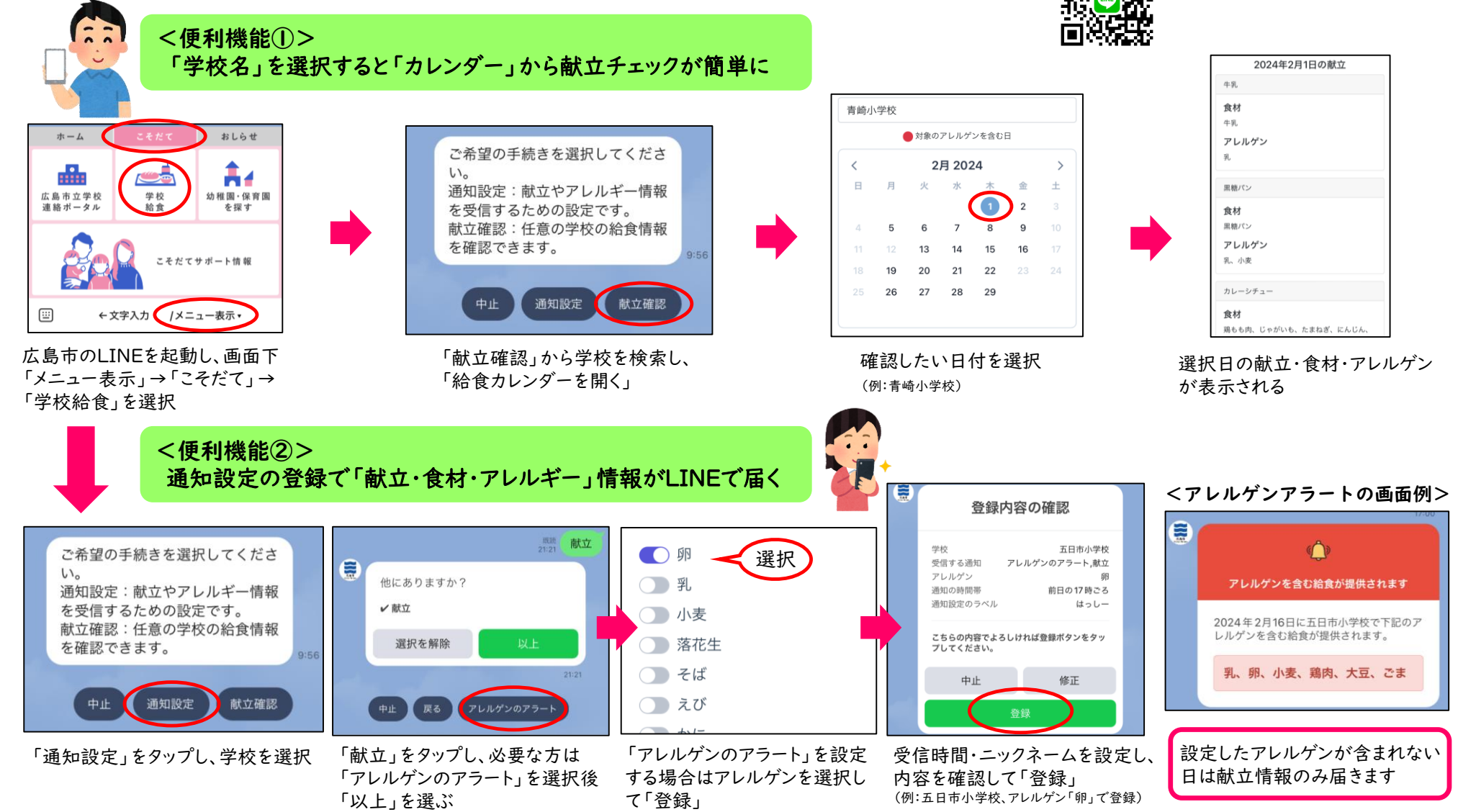

献立グループごとの統一献立の情報を配信します。各学校の行事等で献立の中止や内容の変更等を行う場合がありますので、学校からのお知らせをご確認下さい。 登録できるアレルゲンは特定原材料等28品目に限られます。アレルゲンのコンタミネーション(※)は反映されません。(※:食品を生産する際に、原材料として使用していないにもかかわらず、アレルギー物質が微量混入してしまうこと) 通知機能を解除したい場合は、「通知設定」から現在の設定を確認し、「削除」をタップして下さい。